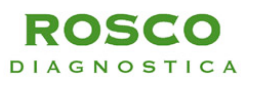

# **Gebrauchsanweisung für Diatabs™**

Version: DBV0008B Stand: 12.04.2013 Sprache: Deutsch

## **Diatabs™ Für die Identifikation von Bakterien**

## **Hersteller**

ROSCO Diagnostica A/S, Taastrupgaardsvej 30, DK-2630 Taastrup, Dänemark, [www.rosco.dk](http://www.rosco.dk/)

## **Verwendungszweck**

Zur Verwendung in qualitativen Verfahren zur In-vitro-Bestimmung mikrobieller Eigenschaften zu dem Zweck der Identifikation von Mikroorganismen. Die verschiedenen Identifikationstests werden jeweils als einzelne Tabletten dargereicht.

## **Verfahrensprinzip**

Diatabs werden in zwei Gruppen aufgeteilt: Diatabs für die Anwendung auf Agar-Platten und Diatabs zum Auflösen in Flüssigkeit. Die meisten Diatabs liefern durch die Verwendung von farbstoffbildenden enzymatischen Reaktionen oder modifizierten konventionellen Tests schnelle Testergebnisse. Diatabs, die auf Agar-Platten angewendet werden, erkennen die natürlichen Empfindlichkeitsmuster oder Wachstumsanforderungen. Nach der Inkubation werden die Platten untersucht. Dabei werden die Durchmesser der Hemmzonen um die Tabletten herum gemessen und anhand der Zoneninterpretationstabelle (empfindlich/resistent) für die jeweilige Tablette bestimmt. Diatabs für die Anwendung in Flüssigkeiten nutzen die enzymatischen Eigenschaften der Mikroorganismen, die durch verschiedene Indikationssysteme erkannt werden.1

Weitere Einzelheiten über Diatabs für die Identifikation von Bakterien entnehmen Sie dem "User's Guide" für Diatabs2 unter www.rosco.dk.

## **Aufbewahrung**

- 1) Prüfen Sie bei Erhalt das Temperatursymbol auf dem Etikett. Diatabs mit dem Temperatursymbol "2 °C bis 8 °C" sind im Kühlschrank aufzubewahren. Diatabs mit der Temperaturkennzeichnung "bis 25 °C" können bei Zimmertemperatur gelagert werden.
- 2) Aus dem Kühlschrank entnommene Weithalsgläser mit Diatabs müssen vor dem Öffnen auf Zimmertemperatur erwärmt werden. Hierzu ist eine Wartezeit von 30 bis 60 min einzuhalten, damit auf den Tabletten kein Kondenswasser entsteht.
- 3) Diatabs in Weithalsgläsern vor Lichteinstrahlung und hoher Feuchtigkeit schützen. Feuchtigkeitsabsorbierendes Material (Exsikkatorkapsel), sofern vorhanden, im Glas belassen.

Das auf den Gläsern angegebene Verwendbarkeitsdatum gilt nur für verschlossene Weithalsgläser bei vorschriftsmäßiger Lagerung.

## **Reagenzien**

Diatabs werden als Tabletten mit einem Durchmesser von 6 bzw. 9 mm in Weithalsgläsern zu 15, 25 oder 50 Stück dargereicht. Die 9-mm-Tabletten sind beidseitig mit einem fünfstelligen Code bedruckt. Die 6-mm-Tabletten für die Anwendung auf Agar sind farblich gekennzeichnet. Die in Flüssigkeit aufzulösenden Diatabs tragen keine Kennzeichnung. Bei Anwendung von mehr als einer Diatab-Tablette sollte auf den Inhalt des Reagenzglases besonderes Augenmerk gelegt werden.

#### **Vorsichtsmaßnahmen**

Befolgen Sie die Gebrauchsanweisung. Die Tabletten sind nicht geeignet für Empfindlichkeitsprüfungen. Die Aussagekraft des Diatab-Tests ist neben der Art der gewählten Tablette auch von der Verwendung eines geeigneten Inokulums, von der Inkubationszeit und von der korrekten Interpretation der Zonendurchmesser bzw. der Färbung abhängig. Das Produkt sollte ausschließlich von fachkundigem Laborpersonal verwendet werden. Zur Entnahme und Handhabung der Diatabs eine Pinzette verwenden. Es sind geeignete Vorsichtsmaßnahmen gegen mikrobielle Gefahren zu treffen, darunter die ordnungsgemäße Sterilisation von Proben, Behältern, Medien und Reagenzgläsern nach dem Gebrauch. Diatabs, Agar-Plättchen und Reagenzgläser mit potentiellen Pathogenen sind als mikrobiologischer Müll zu entsorgen.

## **Untersuchungsmaterial**

Bei Beschaffung und Handhabung des zu untersuchenden Probenmaterials sollten die nachfolgend aufgeführten Empfehlungen eingehalten werden. Bei dem Untersuchungsmaterial sollte es sich um eine Reinkultur handeln, die alle für die zu bestimmende Spezies typischen Eigenschaften aufweist.

## **Verfahren**

**Mitgeliefertes Material:** Diatabs gemäß Kennzeichnung auf dem Behälter.

**Nicht mitgeliefertes Arbeitsmaterial:** Kulturmedien, Reagenzgläser, Reagenzien, Bakterienstämme zur Kontrolle sowie die für eine Identifikation erforderliche Laborausrüstung, z. B. Draht- bzw. Kunststoffösen, Wattetupfer, Pipetten und Entnahmebehälter.

## I. Diatabs auf Agar

Die Empfindlichkeit der aus Gewebeproben isolierten Mikroorganismen gegenüber antimikrobiellen und anderen Substanzen kann nützliche Informationen für eine genaue Identifikation liefern. Hilfreich zur Bestimmung der charakteristischen Merkmale sowie zur Unterscheidung der einzelnen Mikroorganismen ist die Kultivierung mit einem standardisierten Inokulum auf einem spezifischen Agar-Medium mit anschließender Messung des Hemmzonendurchmessers.

## **I.1. Vorbereiten des Inokulums**

Mehrere morphologisch gleichartige Kolonien von einer 18 bis 24 Std. lang inkubierten Agar-Platte(-) in 4 bis 5 ml 0,9%ige NaCl-Lösung suspendieren, bis eine Trübung entsprechend 0,5 McFarland erreicht wird.

#### **I.2. Inokulation**

Innerhalb von 15 min einen sterilen Wattetupfer in das korrekt eingestellte Inokulum tauchen und dann fest gegen die obere Innenwand des Röhrchens drücken, um überschüssige Flüssigkeit auszudrücken. Agar-Platten gemäß Tabelle 1 innerhalb von 15 min mit Wattetupfer inokulieren. Die trockene Oberfläche einer geeigneten Agar-Platte durch Ausstreichen des Tupfers über die gesamte Platte inokulieren. Vor dem Auflegen von Diatabs auf den Agar die Oberfläche 3 bis 5 min, jedoch höchstens 15 min trocknen lassen.

## **I.3. Inkubation und Untersuchung der Platten**

Die Platten nach 15 min mit der Agar-Seite nach oben gemäß Tabelle 1 inkubieren (je nach Spezies aerob, anaerob oder in 5 bis 10 % CO2). Die Platten nach der Inkubation über Nacht untersuchen, sofern in Tabelle 1 nicht anders angegeben.

Die Durchmesser der Hemmzonen, die bei Sichtprüfung eine vollständige Hemmung aufweisen, werden gemessen. Die Zonendurchmesser werden auf den nächsten Millimeter aufgerundet.

## **ERGEBNISSE:**

Vergleichen Sie die erfassten Zonendurchmesser mit den Angaben in Tabelle 1. Die Ergebnisse für eine bestimmte Spezies werden je nach Hemmzoneninterpretation als "suszeptibel" (S) oder "resistent" (R) eingestuft. Der jeweilige Bakterienstamm kann anhand Tabelle 1 vorläufig bestimmt werden.

II. Diatabs in Flüssigkeit

## **II.1. Vorbereiten des Inokulums**

Der zu testende Organismus sollte 18 bis 24 Std. alt sein und in Reinkultur vorliegen. Langsam wachsende Isolate können anhand einer 48 Std. alten Kultur getestet werden.

In einem Reagenzglas eine dichte Suspension (mind. 4 McFarland) des Testorganismus in 0,25 ml Kochsalzlösung vorbereiten. Mit einem einzigen Inokulum können gleichzeitig mehrere verschiedene Diatabs inokuliert werden.

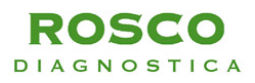

## **II.2. Inokulation**

Eine Diatab-Tablette in das Reagenzglas geben. Einige Diatabs erfordern außerdem die Zugabe von 3 Tropfen sterilem Paraffinöl (siehe Tabelle 2).

## **II.3. Inkubation und Untersuchung der Reagenzgläser**

Reagenzglas dicht verschließen und 4 Std. lang bei 35 bis 37 °C über Nacht bzw. gemäß Tabelle 2 inkubieren. Nach der Inkubation auf Verfärbungen untersuchen. Einige Diatabs erfordern die Zugabe eines Reagens zur Feststellung der endgültigen Färbung, wobei einige von ihnen zweierlei Färbungen erzeugen:

Nach Ermittlung der ersten Färbung wird ein Reagens zugegeben und anschließend die neue Farbe bestimmt (gemäß Tabelle 2).

## **ERGEBNISSE:**

In Flüssigkeit aufzulösende Diatabs werden anhand der Verfärbung eingestuft. Tabelle 2 enthält eine Übersicht der Farbreaktionen für negative und positive Stämme. Die Testergebnisse sollten in Form eines Berichts erfasst werden.

III. Diatabs für andere Verfahren

## **Oxidase**

Ein dickes Filterpapier in eine leere Petrischale legen und eine Diatab-Tablette daraufgeben. Einen Tropfen Kochsalzlösung oben auf die Tablette tropfen, anschließend 60 Sekunden warten und dann einen weiteren Tropfen Kochsalzlösung aufbringen. Sobald das Filterpapier befeuchtet ist, die Kolonie mit Hilfe einer Kunststofföse auf das feuchte Filterpapier ca. 3 bis 8 mm vom Rand der Tablette aufstreichen. Die Auswertung kann nach 2 min erfolgen. Auf einem Filterpapier mit einer Tablette können mehrere Isolate getestet werden.

## **Faktor X, V und X+V**

Für die Differenzierung von *Haemophilus*-Spezies werden Tabletten mit den Wachstumsfaktoren Hämin (X-Faktor), NAD (V-Faktor) sowie beiden Faktoren verwendet. Alle drei Tabletten auf dem Agar platzieren, dabei zwischen Faktor X und Faktor V einen Abstand von 2 cm belassen und Faktor X+V in etwas größerem Abstand von beiden anordnen. Nur Medien verwenden, die von beiden Wachstumsfaktoren frei sind (z. B. TSA-Agar).

Über Nacht 18 bis 24 Std. lang bei 35 bis 37 °C inkubieren und anschließend die Zonen um die Tabletten herum auf Wachstum prüfen. Organismen, die ausschließlich Faktor X benötigen, wachsen nur in der Umgebung der Tabletten mit Faktor X und X+V. Organismen, die ausschließlich Faktor V benötigen, wachsen nur in der Umgebung der Tabletten mit Faktor V und X+V. Organismen, die beide Faktoren benötigen, wachsen nur in der Umgebung der Tablette mit Faktor X+V.1

#### **INTERNE QUALITÄTSKONTROLLE**

Um die Wirkungsfähigkeit der Tabletten zu überprüfen, sollte eine Qualitätskontrolle unter Verwendung von ATCC-Stämmen oder anderen bekannten positiven bzw. negativen Stämmen durchgeführt werden. Solche Qualitätskontrollen sind gemäß anerkannter Qualitätsprüfungsverfahren für die Laborpraxis auszuführen. Die negativen und positiven Farbreaktionen sowie die empfindlichen bzw. resistenten Stämme sind in den Tabellen angegeben, was eine Überprüfung des angewandten Verfahrens ermöglicht. Abweichende Qualitätsergebnisse sollten nicht in den Bericht aufgenommen werden.

#### **GRENZEN DER TESTMETHODE**

- 1. Für die Tests sollten ausschließlich Reinkulturen verwendet werden, da gemischte Populationen von Mikroorganismen zu verfälschten Ergebnissen führen.
- 2. Die Anwendung von Diatabs zur Bestimmung von Mikroorganismen und die Interpretation der Ergebnisse setzen eine gute Kenntnis der allgemeinen mikrobiologischen Methoden und Verfahren voraus. Insbesondere sollte die Person, die diese Tests durchführt, auf ihr Wissen und ihre Erfahrung zurückgreifen können sowie alle über die Proben zugänglichen Informationen und die im Labor üblichen Verfahrensweisen berücksichtigen, bevor eine endgültige Aussage über die Identität des Isolats getroffen wird.
- 3. Die Aussage über die Identität kann durch weitere Tests beeinflusst werden.
- 4. Die Tabletten sind nicht geeignet für die Anwendung bei Empfindlichkeitsprüfungen.

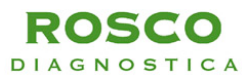

5. Die Genauigkeit der Diatabs beruht auf den bekannten mikrobiellen In-vitro-Eigenschaften spezifischer, klinisch wichtiger Bakterienspezies.<sup>1</sup> Falls atypische oder abweichende Ergebnisse auftreten, wird eine Wiederholung der Tests empfohlen. Unerwartete Ergebnisse sollten aufgezeichnet und die betreffenden Isolate für weitere Tests an ein Vergleichslabor gegeben werden.

## **WEITERE INFORMATIONEN**

- 1) Versalovic J et al.: Manual of Clinical Microbiology, 10th ed. 2011, ASM, Washington DC 2003.
- 2) Diatabs User's Guide, 8th ed., 2009. [www.rosco.dk](http://www.rosco.dk/)